#### **Anwendung Vzapp bei der SVZ 2021**

# R

Vzapp

**Kontakt:**

 VZapp Systems GbR Warendorfer Straße 20 17192 Waren (Müritz)Fon: 03991-1875533Mail: <u>info@vzapp.de</u> Web: <u>www.vzapp.de</u>

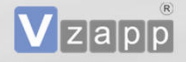

- **1. Kurzvorstellung Vzapp**
- **2. Anwendung bei der SVZ 2021 SVzapp**
- **3. SVzapp-Manager**
- **4. SVzapp-Planer**
- **5. Weiterentwicklung**

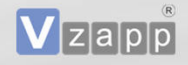

#### **Vzapp**

 Durchführung manueller Verkehrszählungen mit Tablets auf Basis des Betriebssystems Android

#### **Idee**

- keine Strichlisten mehr
- manuelle Zählungen mit moderner **Technik**
- Minimierung von Fehlerquellen
- Verbesserung der Wirtschaftlichkeit

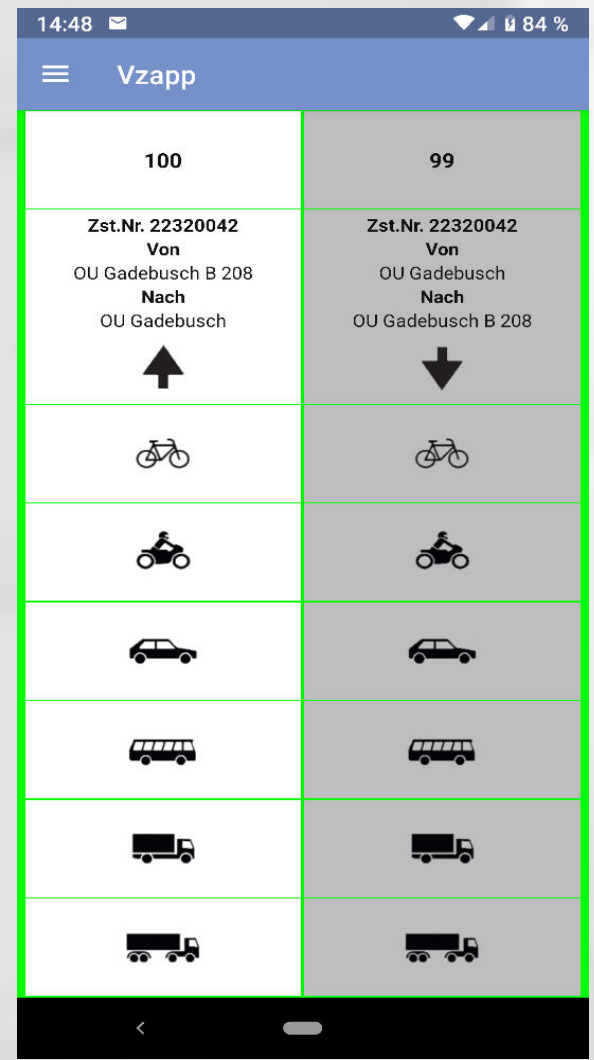

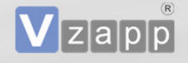

### **Mit Vzapp lassen sich manuelle Verkehrszählungen….**

- an einem PC vorbereiten
- mit einem Tablet in der Örtlichkeit durchführen
- am PC auswerten und verwalten

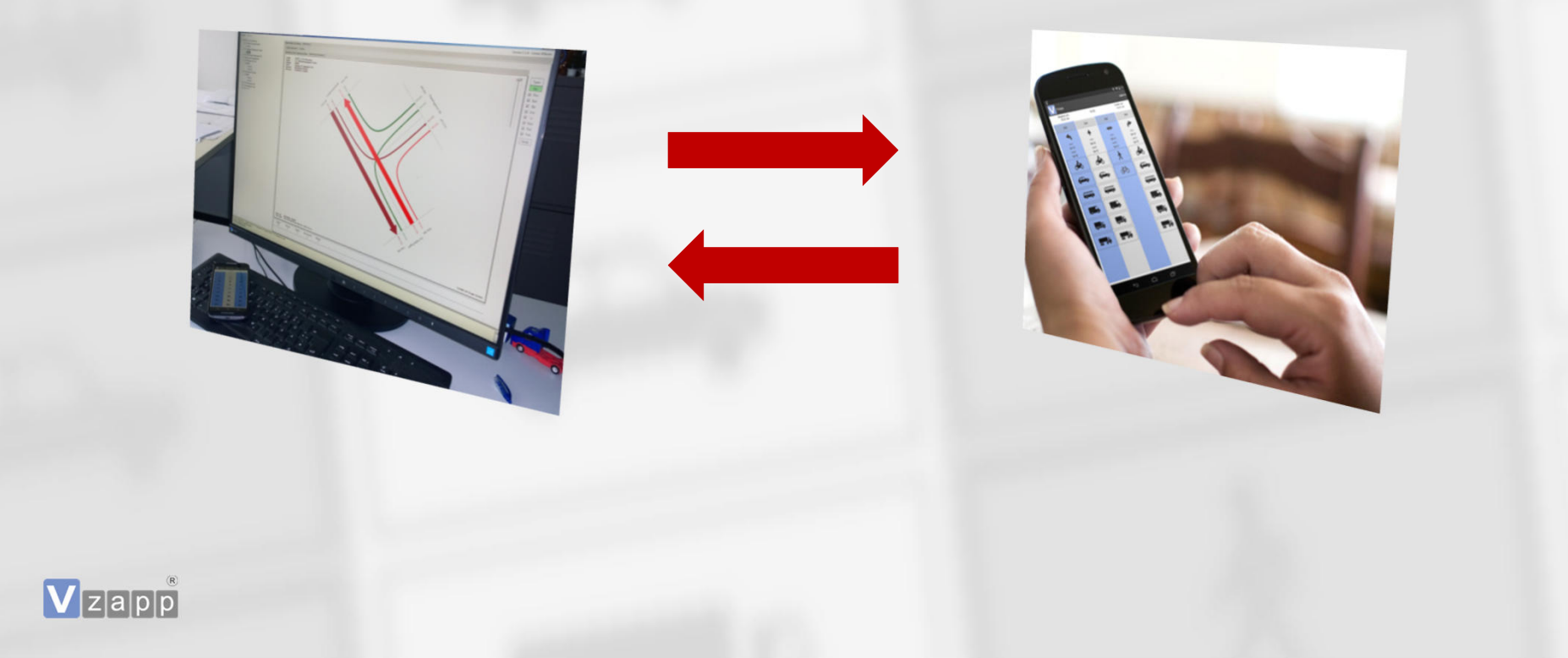

# **Datenübertragung**

■\*.vzconf-Datei wird automatisiert eingelesen

Datenformat xml

Übertragung per USB, WhatsApp oder per Mail

Prüfung der Übertragung am Tablet

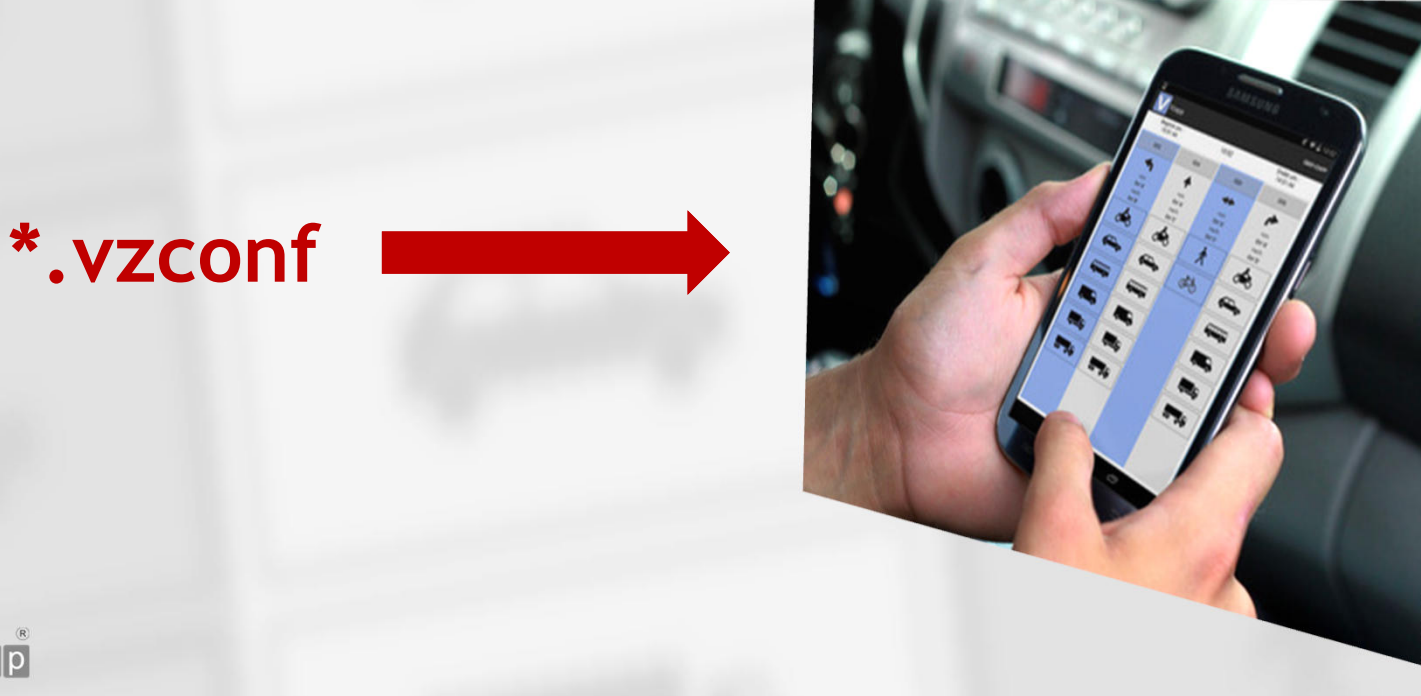

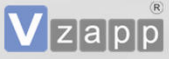

# **Durchführung**

- Örtliche Zählung
- Android-Endgeräte (Empfehlung 5-10 Zoll)

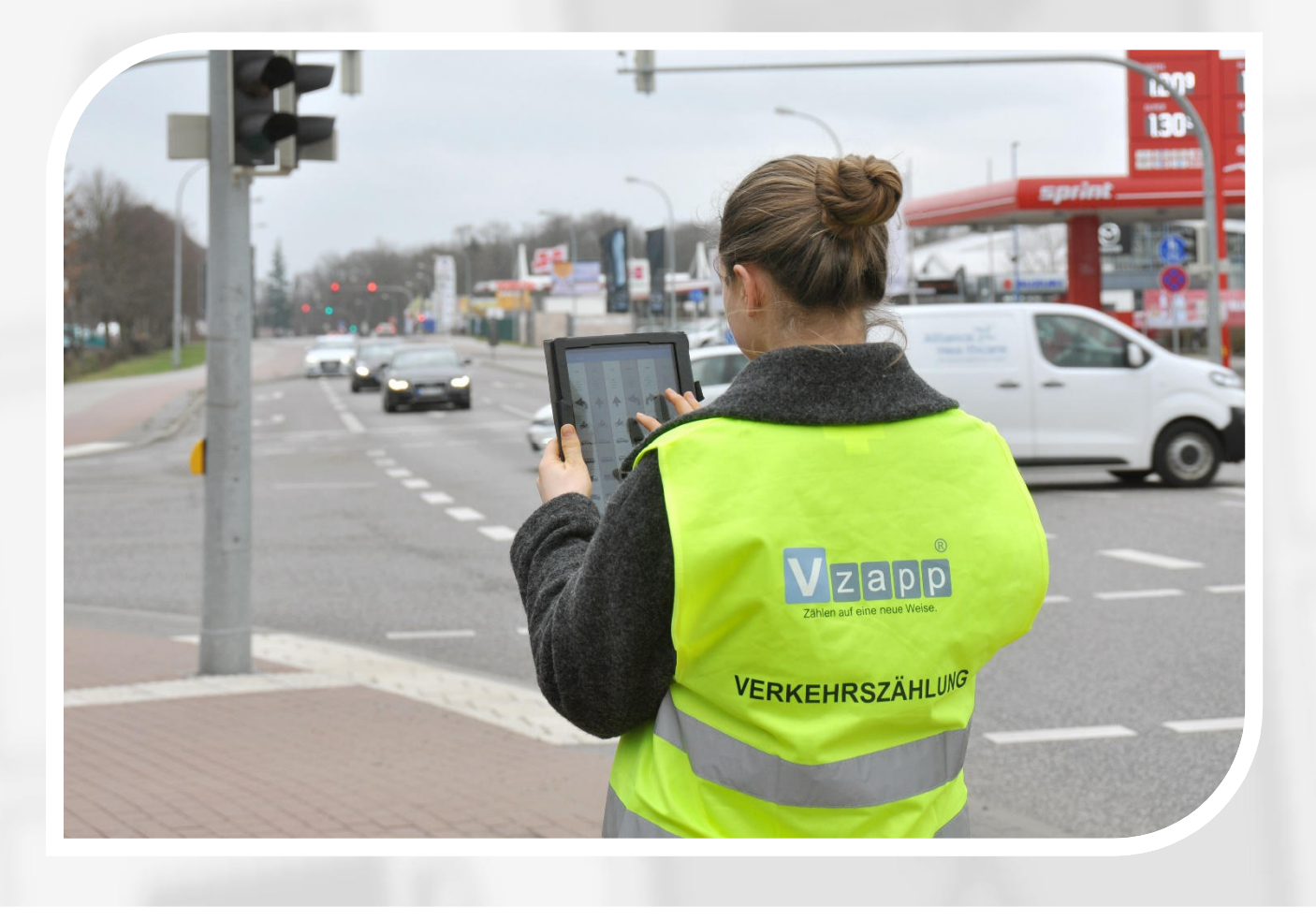

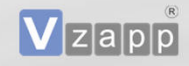

# **Zählgerät**

Vzapp

**Betriebssystem Android Tablets oder Mobiltelefone** 

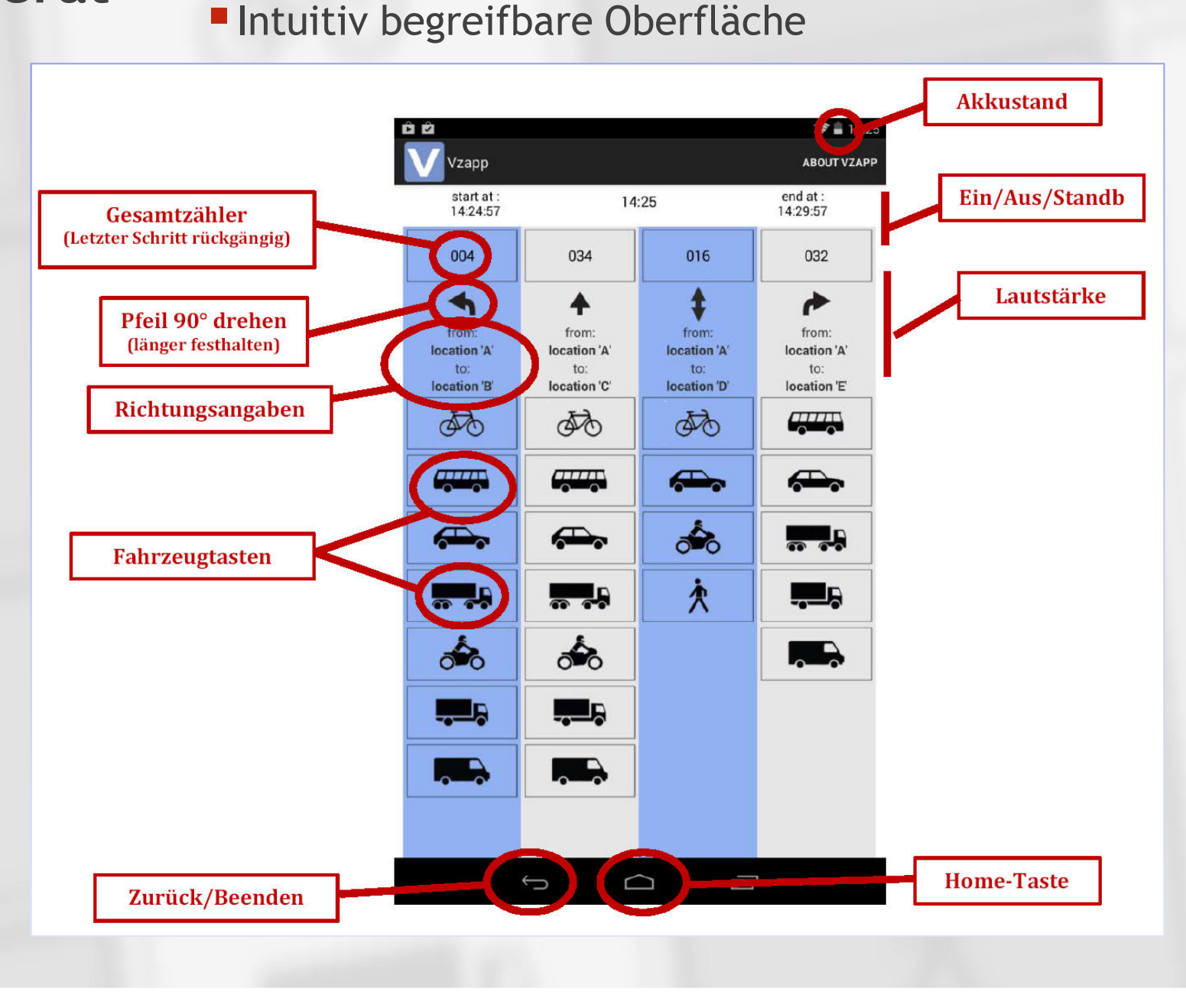

# **Datenübernahme vom Tablet**

- Daten werden auf Tablet in einer xml-Datei gespeichert (Dateiordner mit Datum- und Uhrzeitkennung)
- Die Datei wird per USB, E-Mail oder ("What's App") an den PC übertragen
- Die Datei wird in Vzapp für jedes Zählgerät eingelesen
- Die Daten werden beim Einlesen geprüft
- Auswertung steht sofort zur Verfügung

#### **vzappData.xml**

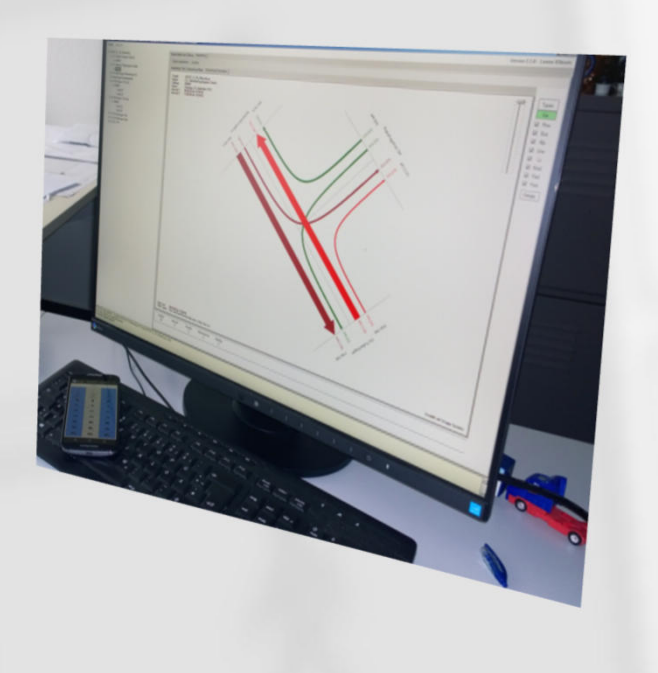

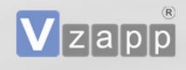

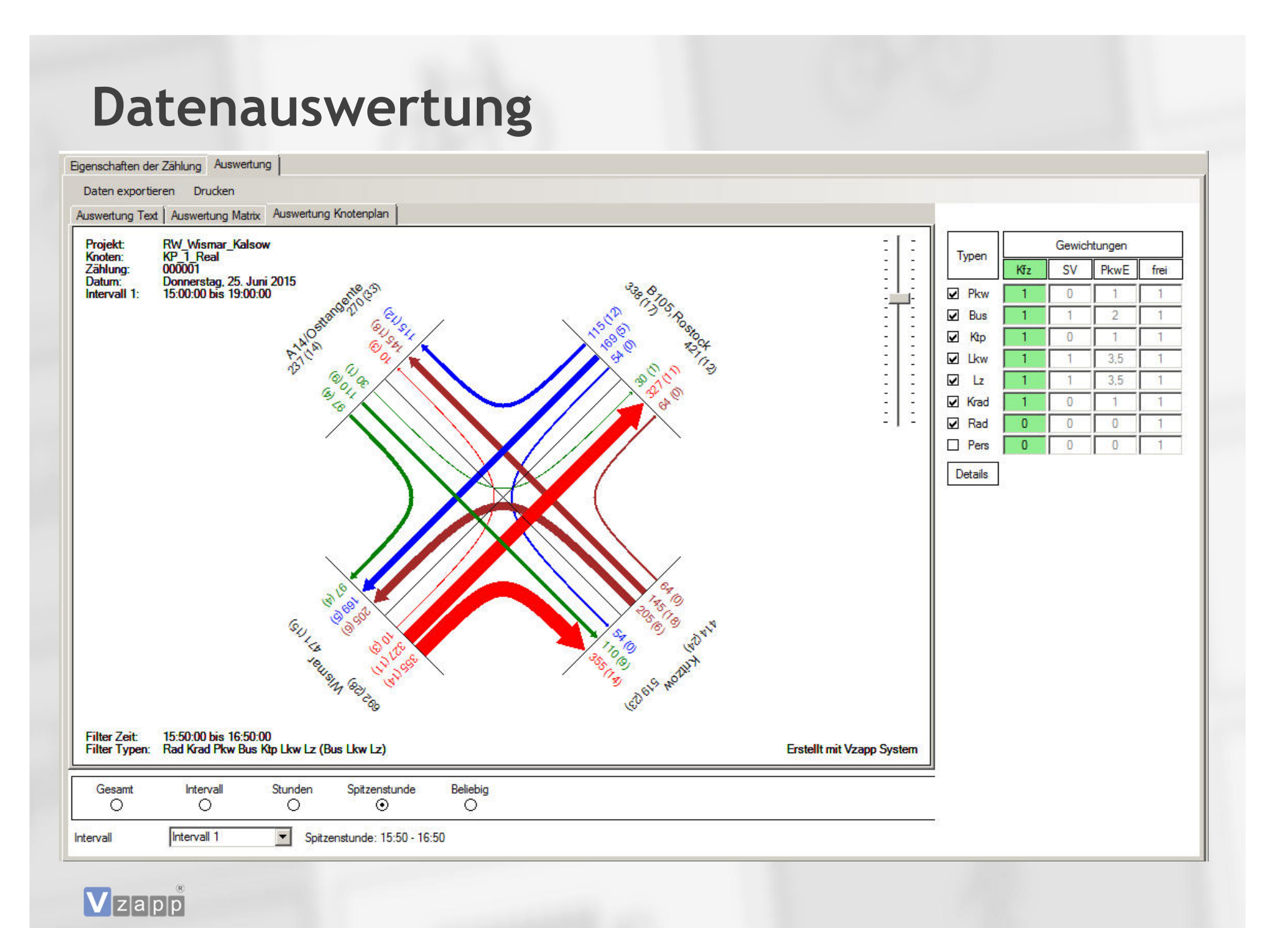

# **Vorteile von Vzapp**

- Komfortable Vorbereitung der Zählung am PC mit geringem **Zeitaufwand**
- Hohe Leistungsfähigkeit bei der Erfassung, dadurch Einsparung von Zählpersonal
- Geringere Fehlerquote mit Korrekturmöglichkeit während der Zählung
- Fehler bei der Auswertung sind ausgeschlossen
- **Ergebnisse stehen sofort nach dem Einlesen zur Verfügung**
- **Export in Excel-Format**
- Einzelerfassung der Fahrzeuge mit Zeitstempel

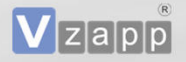

- **1. Kurzvorstellung Vzapp**
- **2. Anwendung bei der SVZ 2021 SVzapp**
- **3. SVzapp-Manager**
- **4. SVzapp-Planer**
- **5. Weiterentwicklung**

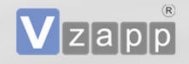

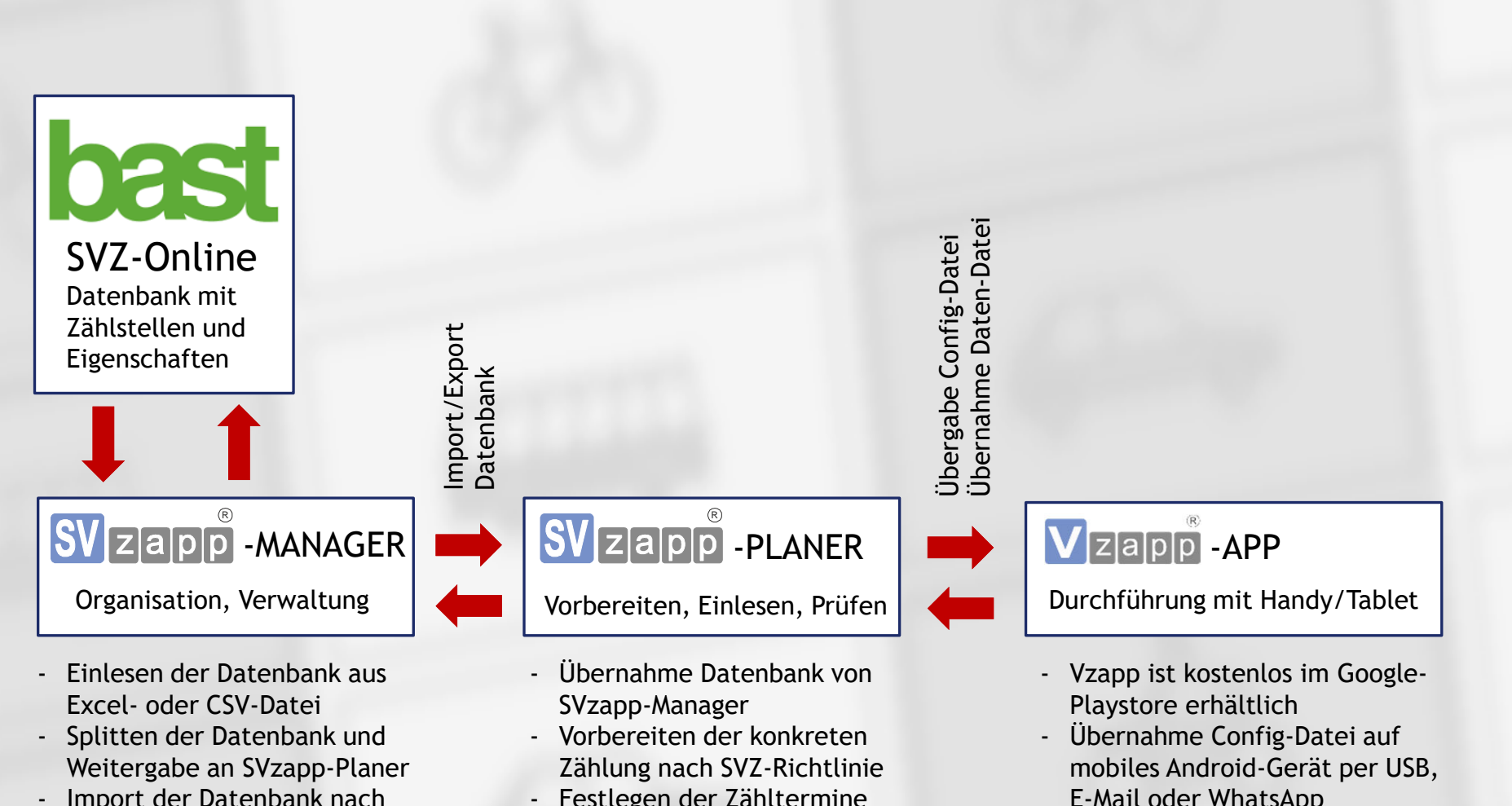

- Import der Datenbank nach Durchführung der Zählung
- Abschließende Kontrolle und Export in das Datenbankformat der BASt
- Festlegen der Zähltermine
- Versenden der Config-Dateien
- Einlesen und Prüfung Datendateien
- Rückgabe an SVzapp-Manger
- E-Mail oder WhatsApp
- Durchführung der Zählung
- Rückgabe Daten-Datei an SVzapp -Planer

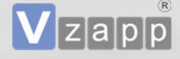

#### **Weitere Informationen**R

- Von SVzapp gibt es zwei Module: SVzapp-Manager und SVzapp-Planer. Dadurch lassen sich Arbeitsschritte in den unterschiedlichen Strukturebenen günstig trennen (z. B. Verwaltung, Büro, Straßenmeisterei). Die Module können aber auch gemeinsam genutzt werden.
- **Mit dem SVzapp-Manager können die Zählstellen aus SVZ-Online eingelesen werden.** Eine Bearbeitung der Zählstelleneigenschaften wird ausgeschlossen, da die zentrale Verwaltung weiter in SVZ-Online erfolgen soll.
- Mit SVzapp-Planer können Sie die Zähltermine festgelegen. Die Vorgaben der Richtlinien werden dabei länderspezifisch implementiert.
- In SVzapp werden umfangreiche Optionen zur Filterung der Daten ermöglicht. Das Projektbüro hat immer den Überblick über den Stand der durchgeführten Zählungen.
- Aus SVzapp-Planer werden die Config-Dateien für die Zählgeräte erstellt und versendet. In SVzapp-Planer werden die Daten aus den Zählungen eingelesen.
- Sie haben in beiden Modulen die Möglichkeit Zähldaten manuell einzugeben und zu korrigieren. Ein geeigneter Schutz vor dem Überschreiben der Daten ist implementiert.
- Der Projektmanager erhält die Möglichkeit die Zähldaten in einem SVZ-Online kompatiblen Format auszugeben und die Daten als Excel- oder CSV-Datei an die BASt zu übertragen.

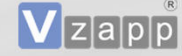

- **1. Kurzvorstellung Vzapp**
- **2. Anwendung bei der SVZ 2021 SVzapp**
- **3. SVzapp-Manager**
- **4. SVzapp-Planer**
- **5. Weiterentwicklung**

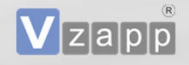

#### **SVzapp-Manager**

**(Verwaltungstool für Import/Export und Prüfung)**

- Übernahme Zählstellverzeichnis von BAST
- Auswahl und Vorbereitung Zählstellen für SVzapp-Planer
- Übergabe Zählstellenverzeichnis an SVzapp-Planer
- Übernahme Zähldaten von SVzapp-Planer
- **Prüfen und ggf. Editieren der Zähldaten**
- Konvertieren in Datenformat BAST
- Übergabe an SVZ-Online

SVzapp-

Manager

 $V$ zapp

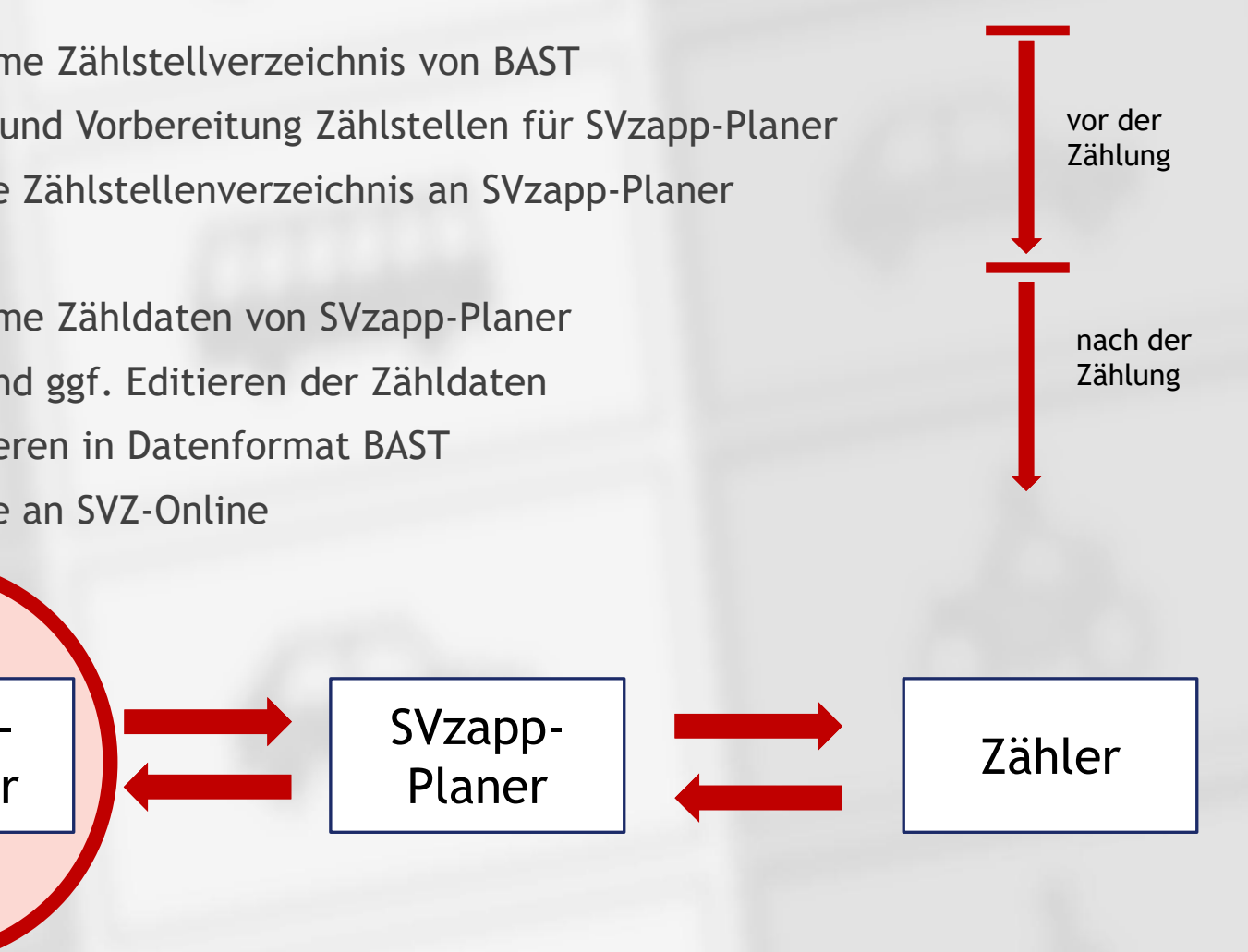

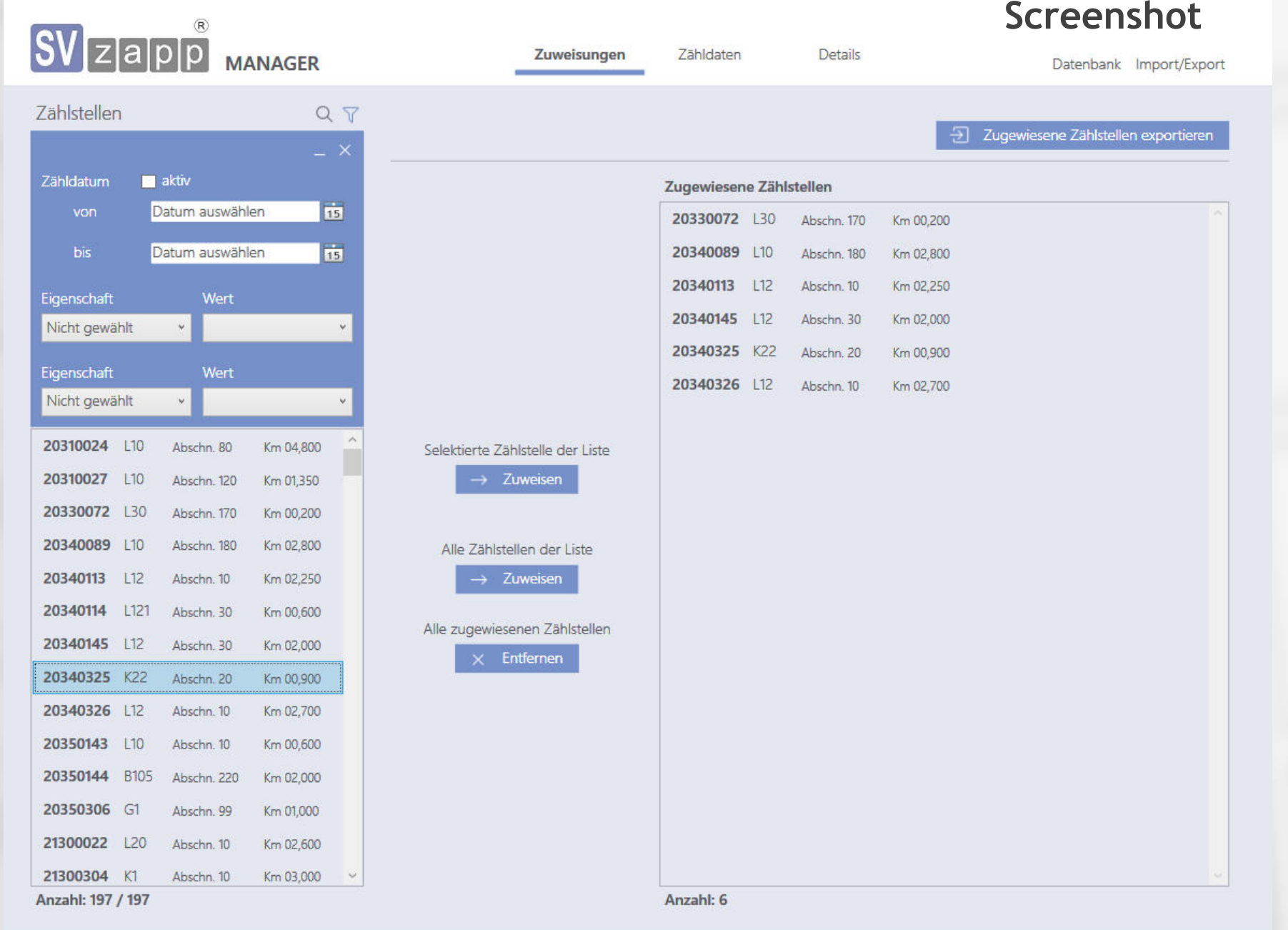

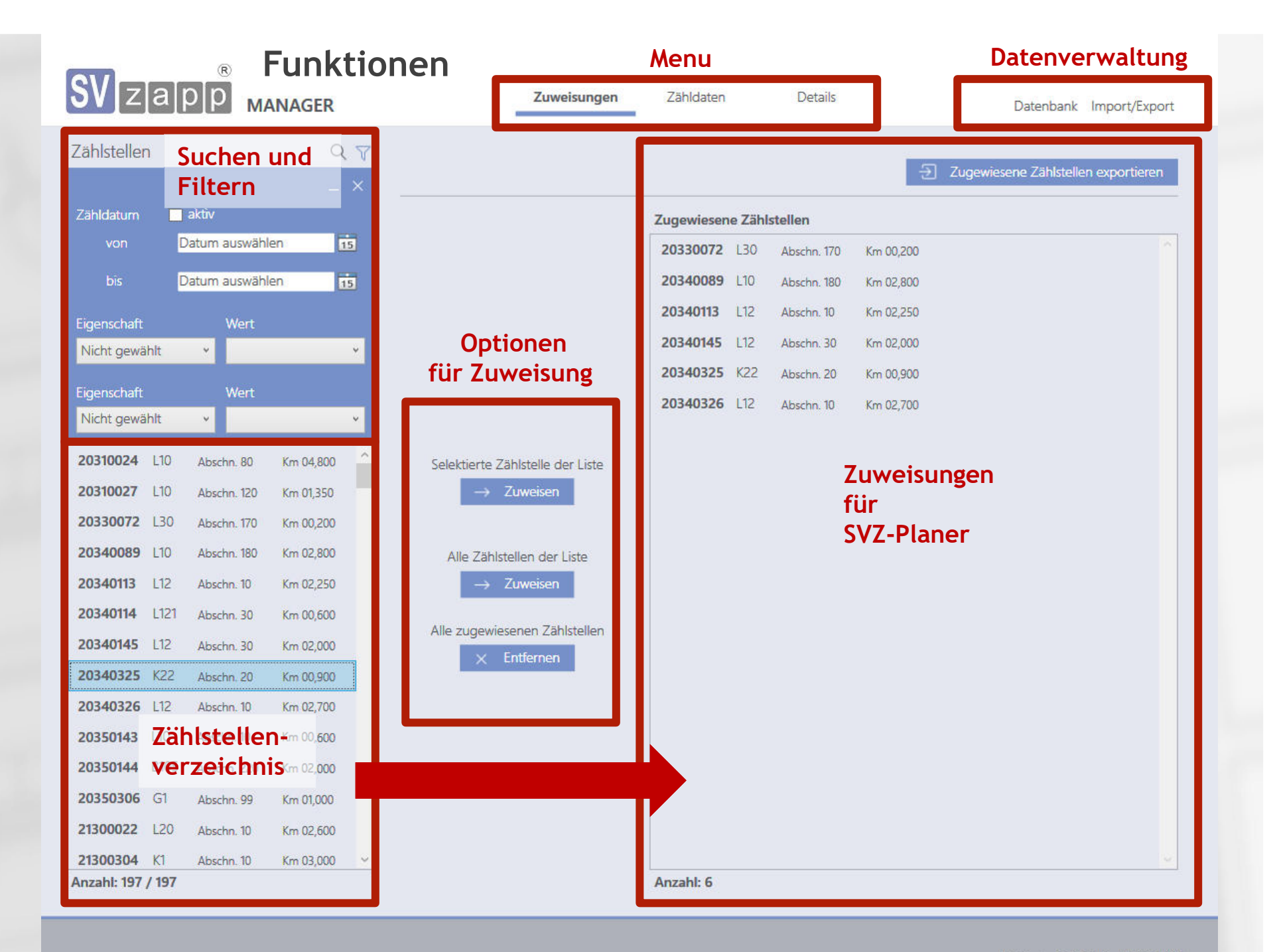

#### **Verwaltung (Prüfungen ggf. Korrektur Zähldaten)**

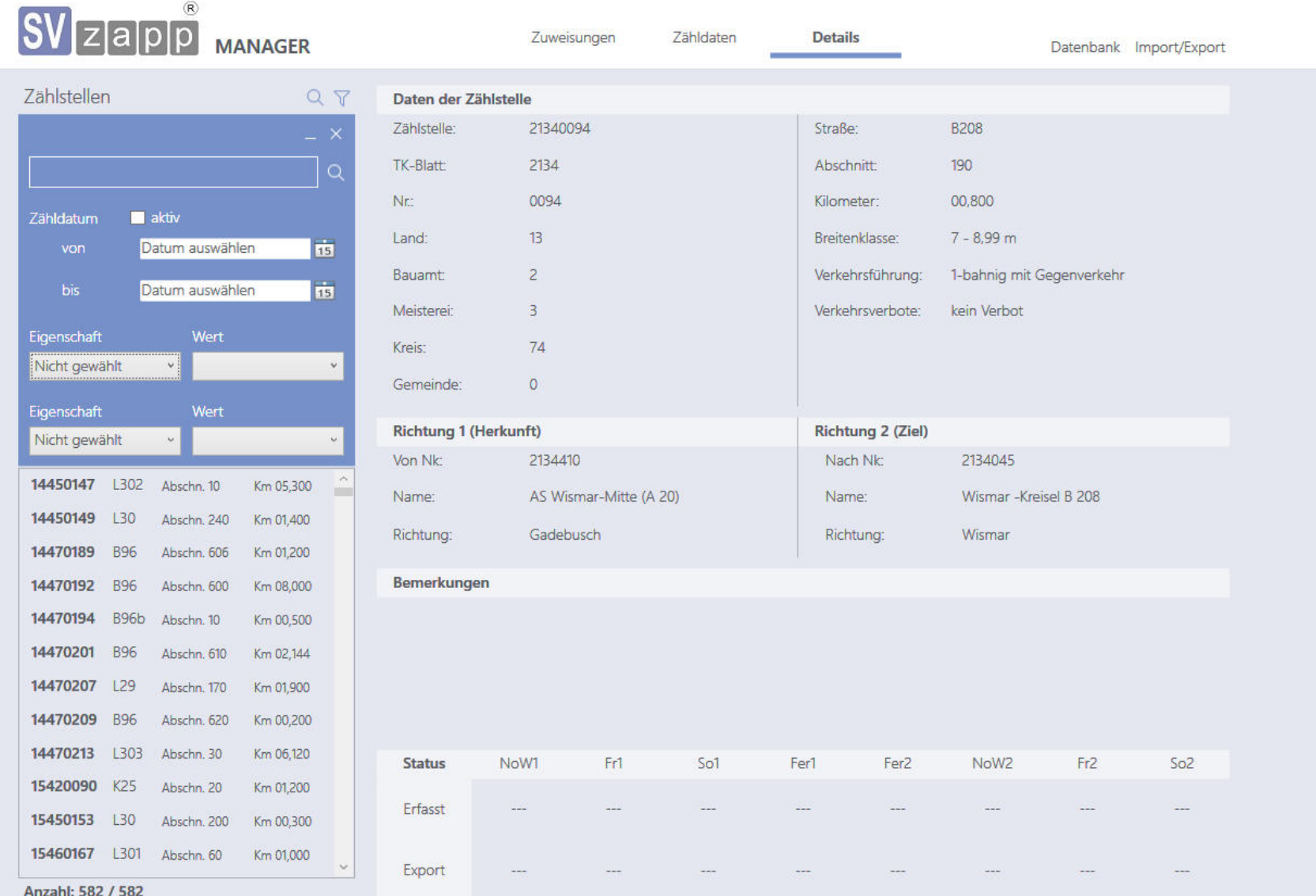

#### **Datenaustausch**

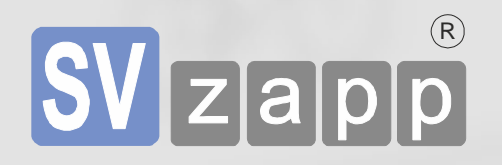

- Import in SVZ-Online
	- Einzelimport über vorgegebenes Datenformat

Möglichkeiten Sammelimport

■ Implementierung Videozählung

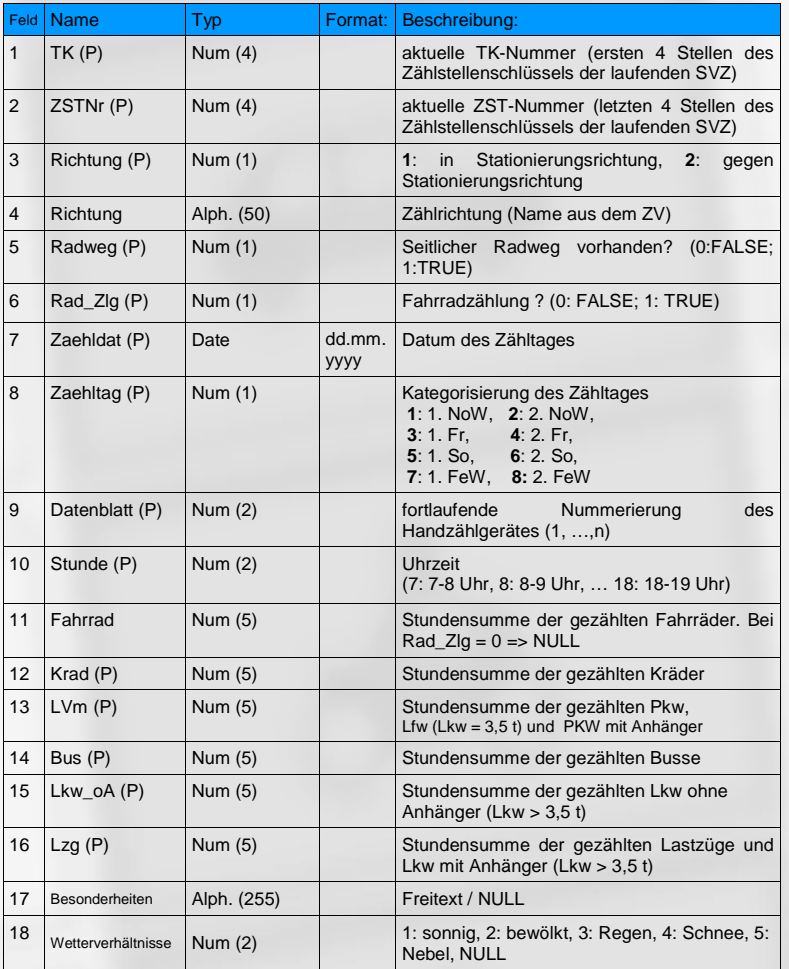

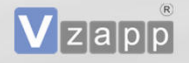

- **1. Kurzvorstellung Vzapp**
- **2. Anwendung bei der SVZ 2021 SVzapp**
- **3. SVzapp-Manager**
- **4. SVzapp-Planer**
- **5. Weiterentwicklung**

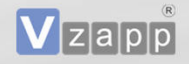

#### **SVzapp-Planer**

**(Verwaltungstool für Organisation, Durchführung und Prüfung)**

- Übernahme Zählstellenverzeichnis vom SVZ-Manager
- Festlegung konkreten Zähltermine nach SVZ-Richtlinie 2021
- Übergaben Zähldateien an die Zähler
- Import der Zähldaten per Mail oder USB
- Plausibilitätsprüfung der Daten
- Ggf. Editieren der Ergebnisse nach Aufhebung Schreibschutz
- Ggf. Manuelle Dateneingabe (Rückfallebene)
- Digitale Sendung der Daten an den SVzapp-Manager

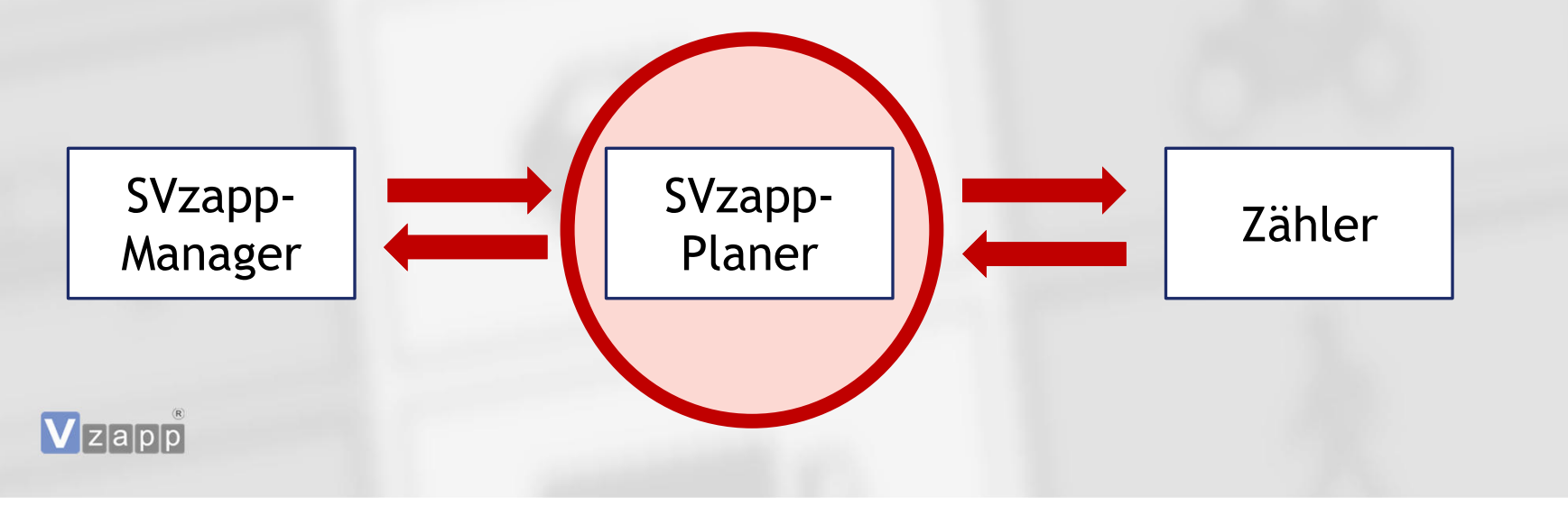

vor derZählung

nach

der Zählung

# **SV** z a p P PLANER

#### **Screenshot**

Datenbank Zähldaten

Bemerkungen zur Zählstelle

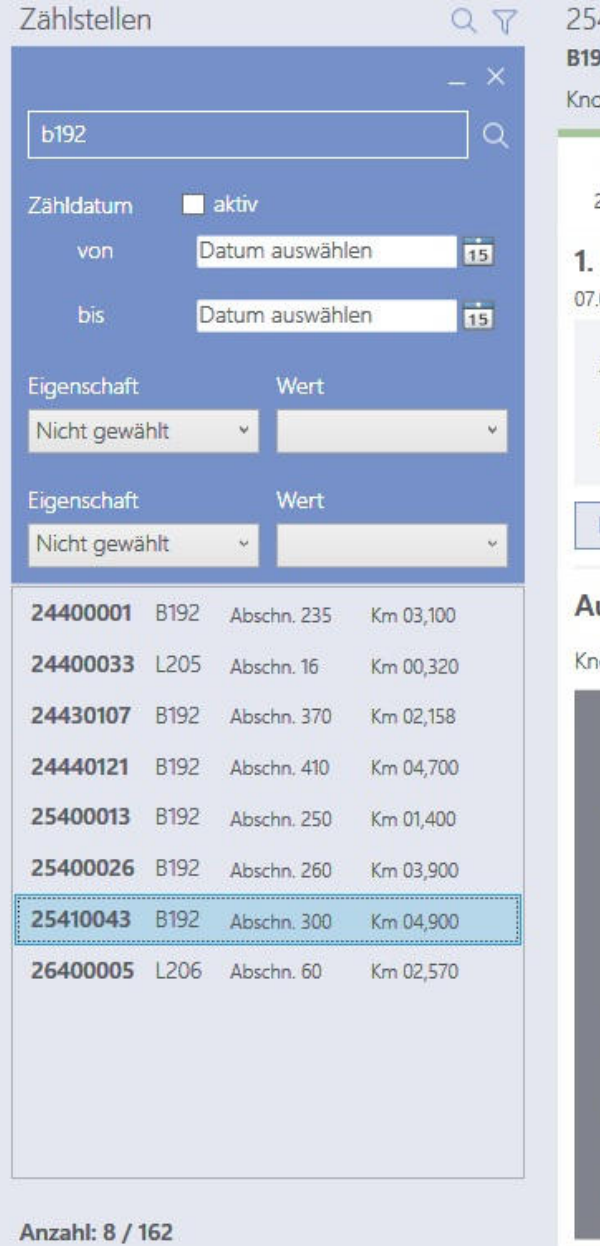

#### 410043 2 Abschn. 300 Km 04,900

otenpunkt L 24 (Sietow) Rtg. A 19 < > Knotenpunkt L 205 (OE Waren) Rtg. Waren (Müritz)

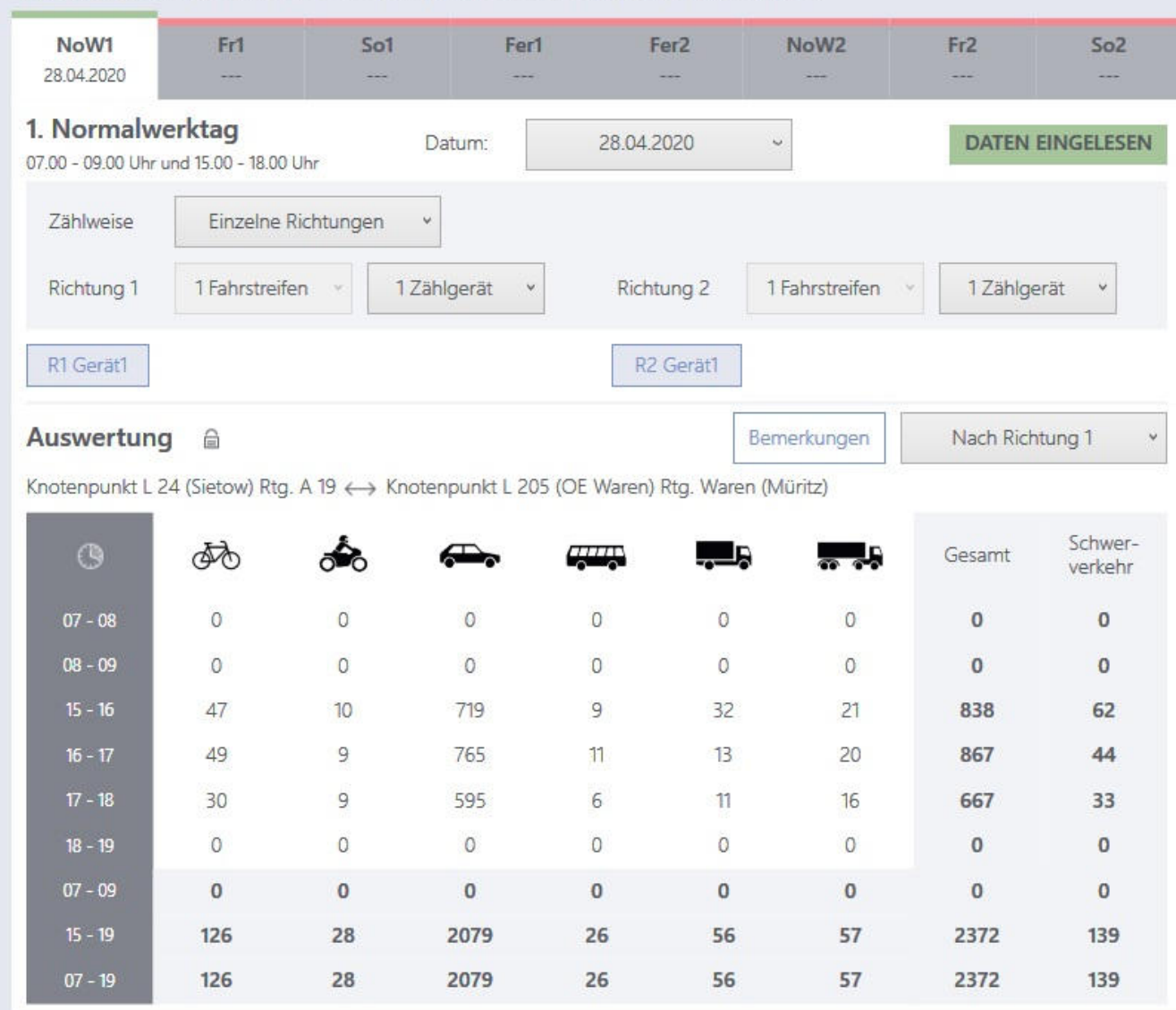

# 

### **Funktionen**

Datenbank Zähldaten

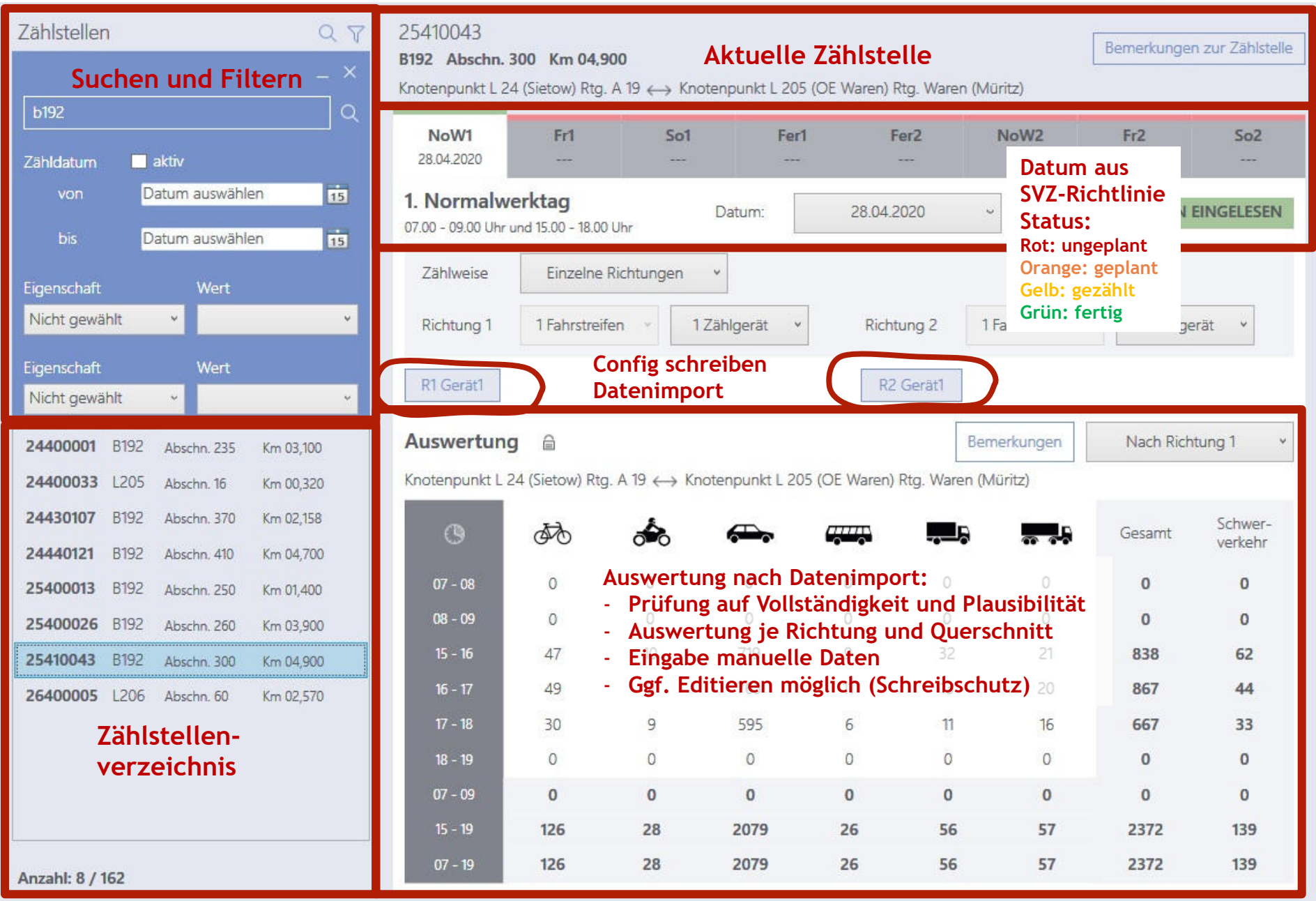

#### **Anforderungen Zähler**

SVzapp-

Manager

 $V$ zapp

- Mobiles Android-Gerät mit E-Mail-Client
- Vzapp-Android-App kann kostenlos installiert werden
- Teilnahme an Einführungsveranstaltung ggf. auch per Video-Chat
- Datenempfang vom Projektbüro und Dateidownload
- Durchführung der Zählung (während der Zählung ist keine mobile Verbindung erforderlich)
- Automatisierte Rücksendung der Daten per Email, WhatsApp

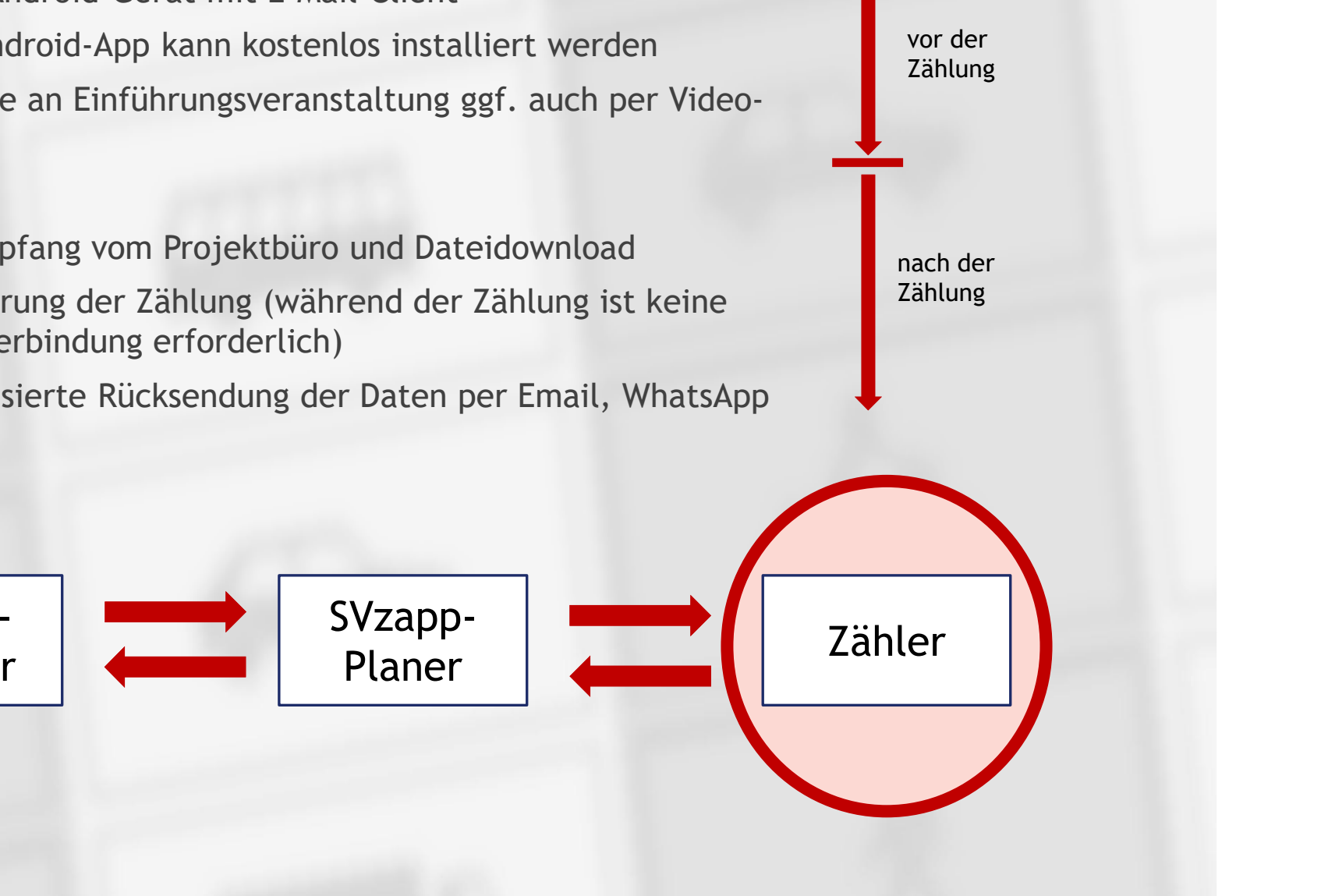

#### **Vorteile**R

- Erhebliche Zeitersparnis bei der Aufbereitung und Weiterleitung der Daten an SVZ-Online; es müssen keine Daten manuell eingeben werden.
- Geringe Fehlerhäufigkeit bei der Erfassung mit dem Tablet. Fehler durch falsche Zeiterfassung werden ausgeschlossen.
- Höhere Leistungsfähigkeit im Vergleich zur Strichlistenzählung.
- Möglichkeit von Korrekturen während der Eingabe.
- Additions- oder Übertragungsfehler werden ausgeschlossen.
- Alle erfassten Fahrzeuge erhalten einen Zeitstempel. Dies ermöglicht bei Bedarf nachträgliche detaillierte Auswertungen.
- Als Rückfallebene besteht auch in SVzapp die Möglichkeit der manuellen Dateneingabe von Strichlisten.
- Personal- und Kosteneinsprung bei der Bearbeitung für die Bundesländer sowie deren Beauftragte.

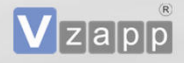

- **1. Kurzvorstellung Vzapp**
- **2. Anwendung bei der SVZ 2021 SVzapp**
- **3. SVzapp-Manager**
- **4. SVzapp-Planer**
- **5. Weiterentwicklung**

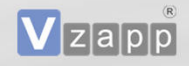

# **Weiterentwicklung**

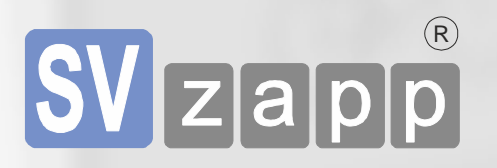

- Cloud-basierte-Erfassung der Zählung in Echtzeit (z. B. AWS)
- Georeferenzierung der Zählpunkte und Abgleich mit mobilen Standortinformation

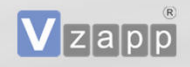

……

……